## V22.0490.001 Special Topics: Programming Languages

B. Mishra New York University.

### Lecture  $\#$  18

# —Slide 1—

# Sample Display Configuration

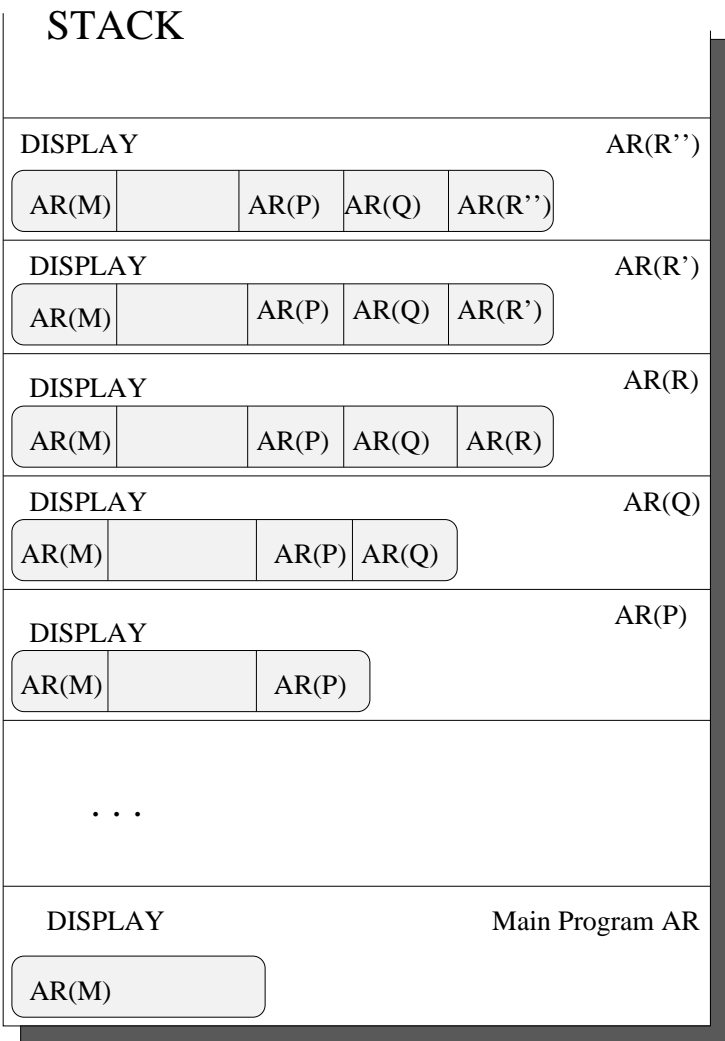

#### —Slide 2—

### Displays with Procedure as Parameters

procedure  $Q(procedure F);$  {LexLev( $Q$ ) = n} begin  $\ldots$   $F(x)$   $\ldots$  end; procedure P;  $\{LexLev(P) = n\}$ var a, b: T; procedure R(y: T); begin ... a ... end; begin ...  $P$ ; ...  $Q(R)$ ; ...  $\{LexLev(R) = n+1\}$ end;  $\{ Q \text{ calls } R \text{ --- } LexLev(R) > LexLev(Q) \}$ 

- P calls itself recursively
- Eventually, P calls Q and passes R as a parameter.
- P and R have access to a and b; but not Q.
- When Q calls R, R cannot establish access to a and b from the display of Q.

—Slide 3—

### Procedure Parameters (Contd.)

- In order to create the display of **R**, **P** must pass two things
	- Address of R, and
	- Current environment in the form of  $AR(P)$ .
- Initial display elements of R are established from P's display (not Q's).

# —Slide 4—

### Allocation of Assignable Data Types

- Static Arrays: (FORTRAN, Pascal)
	- Size of the arrays is fixed at the compile time
	- Procedure with local arrays
	- Has a fixed size AR. Local arrays are allocated on the stack.

#### • Non-Static Arrays: (Algol, PL/i)

- Bounds of an array can be determined at run time
- Procedure with local non-static arrays
- Has a variable size AR, whose size can be determined at run-time
- But in order for the array bounds to be computed, the AR must have already been established. The expression computing the bounds may involve function calls:

 $(e.g., var A: array[0..Fib(N)] of integer; )$ 

—Slide 5—

#### AR for Non-Static Arrays

# • Descriptor for the array in AR

- Has place holders for array bound values
- Descriptor size can be computed at compile time

#### • Steps in Creating AR

- 1. Establish a "partial" activation record with descriptor allocated.
- 2. Compute the bounds for the descriptors filling in the place-holders.

— Each bound computation may trigger other procedure calls, but as each bound is evaluated, the stack returns to environment of the AR under consideration —

- 3. When all bounds are computed the sizes of the arrays are known. The activation record is "extended" by allocating the arrays on top of the stack.
- 4. The procedure execution begins.
- 5. When procedure returns the allocated local array disappears along with the AR.

Programming Languages • MISHRA 2008

### —Slide 6—

### Variant Records

- Two Parts:
	- Fixed Fields
	- Variant Fields
- The field layouts and hence the size of a variant record depends on  $-$  the value of the tag
- Allocate enough space on the stack so that the variant part is able to hold the fields in the largest part

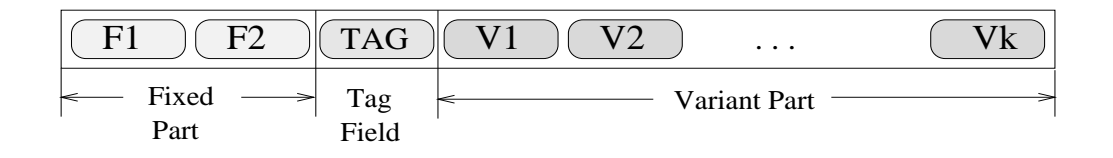

### —Slide 7—

#### Parameter Passing

- Parameter Passing:
	- Call-by-Value
	- $-$  Call-by-Reference
	- Call-by-Value/Result
	- $-$  Call-by-Name
- Runtime Representation:
	- $-$  CALLER:  $\;$  Stores the actual parameters
	- Callee: Uses the parameters in the body
- Actual Parameter List = Contiguous area on top of the stack at the very front of the callee's AR.

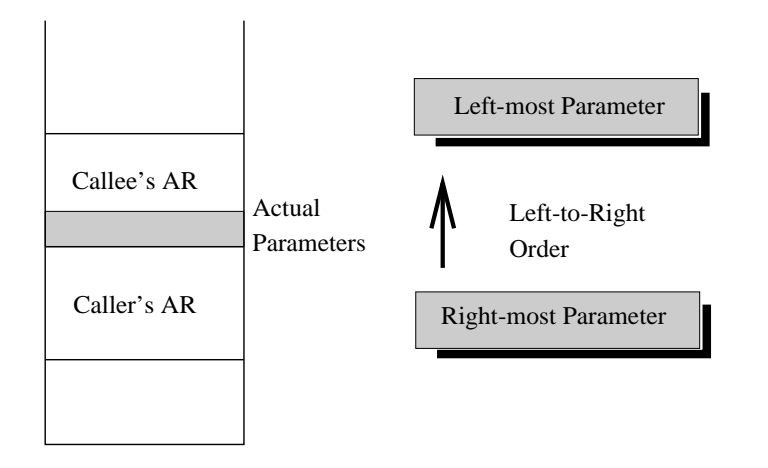

### —Slide 8—

# Evaluation of Actual Parameter List

- **Assume** Number of parameters to a given procedure is fixed at compile time.
- Steps

-1- As each actual parameter is evaluated, it is pushed on the stack. (Evaluation proceeding from left-toright order — possibly triggering other calls) -2- Computation proceeds at top of the stack. Parameters already computed are not disturbed -3- When callee receives control, its actuals are on top of the stack & are treated as part of the callee's AR

• *Variable number of parameters*: The callee must know how many parameters is received. Usually kept in an extra word on top of the stack.

—Slide 9— Call-By-Value

- Actuals are evaluated in the current context (using caller's AR).
- Computed values are pushed onto the stack in leftto-right order. They become part of the callee's AR
- These values may be modified by the callee.

# —Slide 10— Call-By-Reference

- The addresses of the actuals are computed in the caller's AR.
- The addresses are placed on the stack in left-to-right order in the callee's AR
- The callee references these parameters *indirectly* through the appropriate parameter list location
- Note: The address is computed by the caller in the current context prior to the call and remains fixed during the call

(e.g. Add(A[i,j], A[i+1, j+1]))

A change to  $\mathbf{i}$  and/or  $\mathbf{j}$  by the callee does not change the addresses of the actuals,  $A[i, j]$  or  $A[i+1, j+1]$ .

# —Slide 11— Call-By-Value/Result

- Actual parameters are passed as in call-by-reference.
- The callee copies the values of formals into local variables in its AR.
- The callee executes its body, while accessing only the local variables.
- Before returning the control, the callee copies the values of local variables back into actual parameter locations.
- Alternatively, the caller passes the parameters as for call-by-value and copies the final values back after the callee finishes.

—Slide 12—

# Call-By-Name [Algol60]

#### • Two Problems

- Evaluation occurs in the environment of the caller (not callee)
- Necessary to change the environments to that of the caller every time a name parameter is accessed.
- High Overhead in representation and procedure invocation.

#### • Main Idea

Pass a function (not a value or location) as the actual parameter:

#### $THUNK: \emptyset \rightarrow L-values$

– Takes no parameter itself

– Delivers the address of its corresponding actual in the environment of the caller

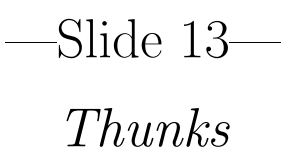

## Note

- Thunks don't exist in the source. Generated at the call site by the compiler
- Thunks inherit the environment of the caller as is they were declared local to the caller
- Each time callee needs an actual, it invokes the thunk and uses the L-value returned to access the actual name parameter.

#### —Slide 14—

### Dynamic Storage

```
type ref = \hat{T};
var x : ref;
procedure P; begin ... new(x) ... end;
```
- $P$  allocates an object  $A$  (anonymous)
- Assigns the L-value of A to the non-local variable x.
- Object A must outlive the activation of  $P \&$ hence, must not reside P's activation record

(If A is allocated on the stack and outlives P, it leaves a hole in the stack).

—Last Slide—

#### Heap Allocation

Storage whose extent is not tied to a particular scope cannot be allocated on the stack.

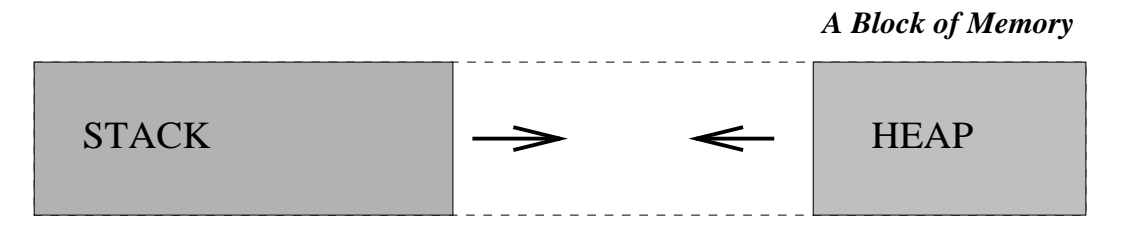

*Heap allocation is done on the free space in heap in the direction of the stack.*

- Collision: Error "Stack overruns heap."
- Garbage Collection

[End of Lecture #18]